<span id="page-0-3"></span>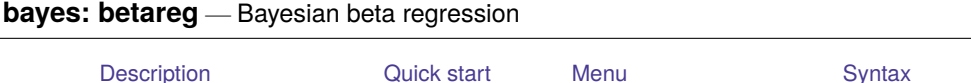

# <span id="page-0-0"></span>**Description**

<span id="page-0-1"></span>bayes: betareg fits a Bayesian beta regression to a fractional outcome whose values are greater than 0 and less than 1; see [BAYES] **[bayes](https://www.stata.com/manuals/bayesbayes.pdf#bayesbayes)** and [R] **[betareg](https://www.stata.com/manuals/r.pdf#rbetareg)** for details.

[Remarks and examples](#page-2-0) [Stored results](#page-3-0) [Methods and formulas](#page-3-1) [Also see](#page-3-2)

# **Quick start**

Bayesian beta regression of y on  $x1$  and  $x2$ , using default normal priors for regression coefficients bayes: betareg y x1 x2

Use a standard deviation of 10 instead of 100 for the default normal priors

bayes, normalprior(10): betareg y x1 x2

Use uniform priors for the slopes and a normal prior for the intercept

bayes,  $prior({y: x1 x2}, uniform(-10, 10))$  ///  $prior({y:-cons}, normal(0,10))$ : betareg y x1 x2

Save simulation results to simdata.dta, and use a random-number seed for reproducibility

bayes, saving(simdata) rseed(123): betareg y x1 x2

Specify 20,000 Markov chain Monte Carlo (MCMC) samples, set length of the burn-in period to 5,000, and request that a dot be displayed every 500 simulations

bayes, mcmcsize(20000) burnin(5000) dots(500): betareg y x1 x2

In the above, request that the 90% highest posterior density (HPD) credible interval be displayed instead of the default 95% equal-tailed credible interval

bayes, clevel(90) hpd

<span id="page-0-2"></span>Also see [Quick](https://www.stata.com/manuals/bayesbayes.pdf#bayesbayesQuickstart) start in [BAYES] **[bayes](https://www.stata.com/manuals/bayesbayes.pdf#bayesbayes)** and [Quick](https://www.stata.com/manuals/r.pdf#rbetaregQuickstart) start in [R] **[betareg](https://www.stata.com/manuals/r.pdf#rbetareg)**.

### **Menu**

Statistics > Fractional outcomes > Bayesian beta regression

## <span id="page-1-0"></span>**Syntax**

bayes [ , *bayesopts*] : betareg *[depvar](https://www.stata.com/manuals/u11.pdf#u11.4varnameandvarlists) [indepvars](https://www.stata.com/manuals/u11.pdf#u11.4varnameandvarlists)* [*[if](https://www.stata.com/manuals/u11.pdf#u11.1.3ifexp)* ] [*[in](https://www.stata.com/manuals/u11.pdf#u11.1.4inrange)* ] [ *[weight](https://www.stata.com/manuals/bayesbayes.pdf#bayesbayesbetaregSyntaxweight)*] [ , *options*]

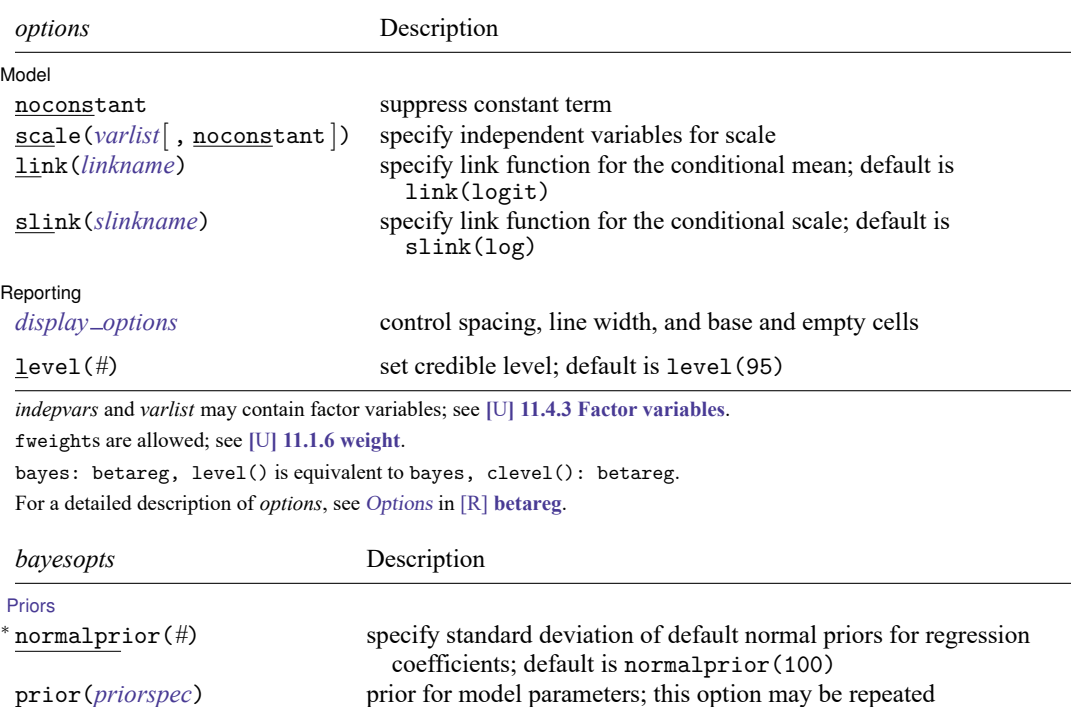

dryrun show model summary without estimation

[Simulation](https://www.stata.com/manuals/bayesbayes.pdf#bayesbayesOptionssimulation_options)

#### **[Blocking](https://www.stata.com/manuals/bayesbayes.pdf#bayesbayesOptionsblocking_options)**

nchains(#) mumber of chains; default is to simulate one chain mcmcsize(#) MCMC sample size; default is mcmcsize(10000) burnin(*#*) burn-in period; default is burnin(2500) thinning(#) thinning interval; default is thinning(1) rseed(*#*) random-number seed exclude(*[paramref](https://www.stata.com/manuals/bayesbayesmh.pdf#bayesbayesmhSyntaxparamref)* ) specify model parameters to be excluded from the simulation results <sup>∗</sup> blocksize(*#*) maximum block size; default is blocksize(50) block(*[paramref](https://www.stata.com/manuals/bayesbayesmh.pdf#bayesbayesmhSyntaxparamref)* [ , *[blockopts](https://www.stata.com/manuals/bayesbayes.pdf#bayesbayesOptionsblockopts)*]) specify a block of model parameters; this option may be repeated

blocksummary display block summary <sup>∗</sup> noblocking do not block parameters by default

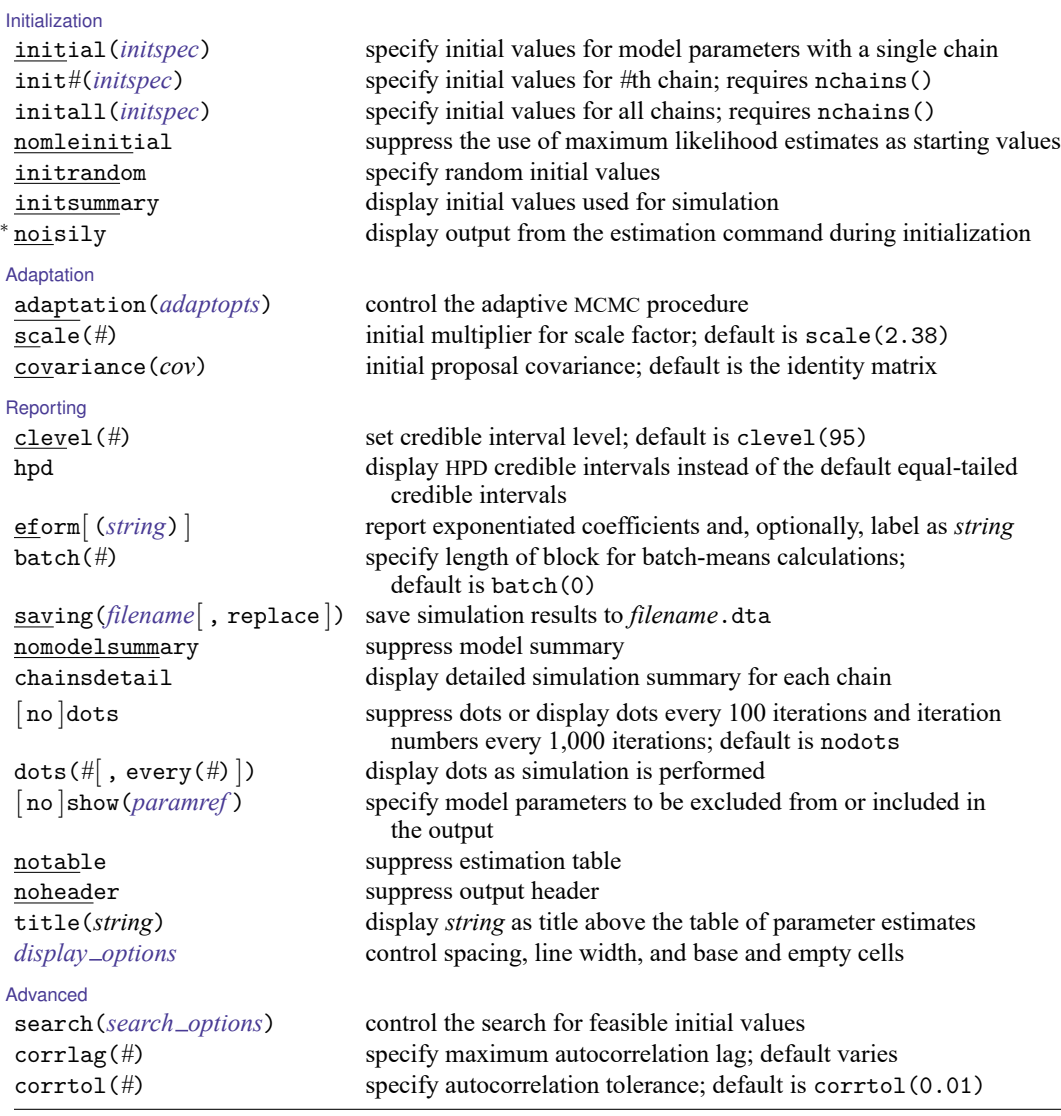

<sup>∗</sup> Starred options are specific to the bayes prefix; other options are common between bayes and [bayesmh](https://www.stata.com/manuals/bayesbayesmh.pdf#bayesbayesmh).

Options prior() and block() may be repeated.

*[priorspec](https://www.stata.com/manuals/bayesbayesmh.pdf#bayesbayesmhSyntaxpriorspec)* and *[paramref](https://www.stata.com/manuals/bayesbayesmh.pdf#bayesbayesmhSyntaxparamref)* are defined in [\[BAYES\]](https://www.stata.com/manuals/bayesbayesmh.pdf#bayesbayesmh) **bayesmh**.

*paramref* may contain factor variables; see **[**U**[\] 11.4.3 Factor variables](https://www.stata.com/manuals/u11.pdf#u11.4.3Factorvariables)**.

collect is allowed; see **[**U**[\] 11.1.10 Prefix commands](https://www.stata.com/manuals/u11.pdf#u11.1.10Prefixcommands)**.

See **[**U**[\] 20 Estimation and postestimation commands](https://www.stata.com/manuals/u20.pdf#u20Estimationandpostestimationcommands)** for more capabilities of estimation commands.

Model parameters are regression coefficients {*depvar*:*indepvars*} for the main regression and {scale:*varlist*} for the scale equation. Use the dryrun option to see the definitions of model parameters prior to estimation.

<span id="page-2-0"></span>For a detailed description of *bayesopts*, see [Options](https://www.stata.com/manuals/bayesbayes.pdf#bayesbayesOptions) in [\[BAYES\]](https://www.stata.com/manuals/bayesbayes.pdf#bayesbayes) **bayes**.

## **Remarks and examples**

For a general introduction to Bayesian analysis, see [[BAYES](https://www.stata.com/manuals/bayesintro.pdf#bayesIntro)] **Intro**. For a general introduction to Bayesian estimation using an adaptive Metropolis–Hastings algorithm, see [BAYES] **[bayesmh](https://www.stata.com/manuals/bayesbayesmh.pdf#bayesbayesmh)**. For remarks and examples specific to the bayes prefix, see [BAYES] **[bayes](https://www.stata.com/manuals/bayesbayes.pdf#bayesbayes)**. For details about the estimation command, see [R] **[betareg](https://www.stata.com/manuals/r.pdf#rbetareg)**.

<span id="page-3-0"></span>For a simple example of the bayes prefix, see [Introductory](https://www.stata.com/manuals/bayesbayes.pdf#bayesbayesRemarksandexamplesIntroductoryexample) example in [BAYES] **[bayes](https://www.stata.com/manuals/bayesbayes.pdf#bayesbayes)**.

### **Stored results**

<span id="page-3-1"></span>See [Stored](https://www.stata.com/manuals/bayesbayes.pdf#bayesbayesStoredresults) results in [BAYES] **[bayes](https://www.stata.com/manuals/bayesbayes.pdf#bayesbayes)**.

## **Methods and formulas**

<span id="page-3-2"></span>See Methods and [formulas](https://www.stata.com/manuals/bayesbayesmh.pdf#bayesbayesmhMethodsandformulas) in [BAYES] **[bayesmh](https://www.stata.com/manuals/bayesbayesmh.pdf#bayesbayesmh)**.

### **Also see**

[BAYES] **[bayes](https://www.stata.com/manuals/bayesbayes.pdf#bayesbayes)** — Bayesian regression models using the bayes prefix [R] **[betareg](https://www.stata.com/manuals/rbetareg.pdf#rbetareg)** — Beta regression [BAYES] **[Bayesian postestimation](https://www.stata.com/manuals/bayesbayesianpostestimation.pdf#bayesBayesianpostestimation)** — Postestimation tools after Bayesian estimation [BAYES] **[Bayesian estimation](https://www.stata.com/manuals/bayesbayesianestimation.pdf#bayesBayesianestimation)** — Bayesian estimation commands [BAYES] **[Bayesian commands](https://www.stata.com/manuals/bayesbayesiancommands.pdf#bayesBayesiancommands)** — Introduction to commands for Bayesian analysis [[BAYES](https://www.stata.com/manuals/bayesintro.pdf#bayesIntro)] **Intro** — Introduction to Bayesian analysis

[BAYES] **[Glossary](https://www.stata.com/manuals/bayesglossary.pdf#bayesGlossary)**

Stata, Stata Press, and Mata are registered trademarks of StataCorp LLC. Stata and Stata Press are registered trademarks with the World Intellectual Property Organization of the United Nations. StataNow and NetCourseNow are trademarks of StataCorp LLC. Other brand and product names are registered trademarks or trademarks of their respective companies. Copyright © 1985-2025 StataCorp LLC, College Station, TX, USA. All rights reserved.

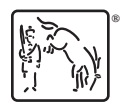

For suggested citations, see the FAQ on [citing Stata documentation.](https://www.stata.com/support/faqs/resources/citing-software-documentation-faqs/)